# **Requirements-Builder Documentation**

*Release 0.2.1.dev20160913*

**Invenio Collaboration**

September 27, 2016

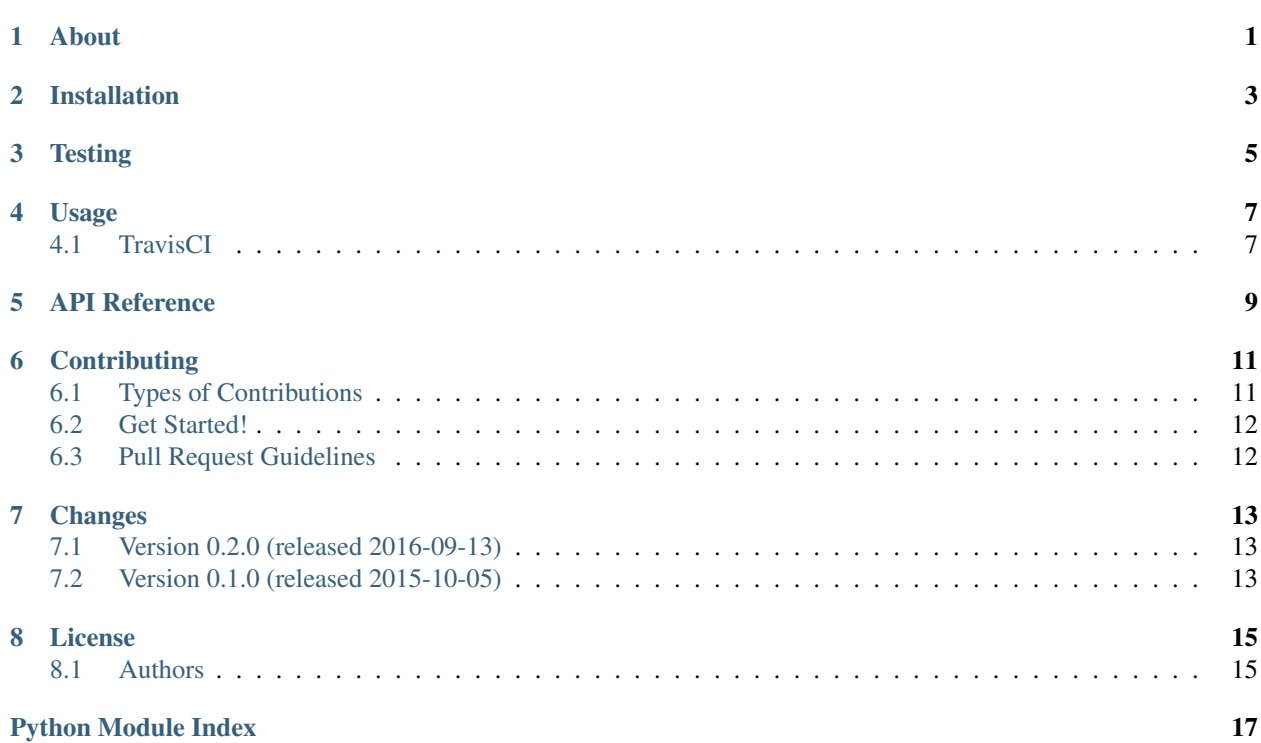

## **About**

<span id="page-4-0"></span>Build requirements from setup.py to test your package against minimum, latest and development versions of your package dependencies. Particularly useful when combined with your CI systems build matrix.

# **Installation**

<span id="page-6-0"></span>Requirements-Builder is on PyPI so all you need is:

\$ pip install requirements-builder

#### Or, if you have virtualenvwrapper installed:

\$ mkvirtualenv requirements-builder \$ pip install requirements-builder

**Testing**

<span id="page-8-0"></span>Running the test suite is as simple as:

\$ ./run-tests.sh

#### **Usage**

<span id="page-10-2"></span><span id="page-10-0"></span>Build requirements files from setup.py requirements.

```
$ requirements-builder --help
Usage: requirements-builder [OPTIONS] SETUP
 Calculate requirements for different purposes.
Options:
 -l, --level [min|pypi|dev] Specifies desired requirements level."min"
                           requests the minimal requirement that is
                           specified, "pypi" requests the maximum version
                           that satisfies the constrains and is available
                           in PyPi. "dev" includes experimental developer
                           versions for VCSs.
 -e, --extras TEXT Comma separated list of extras.
 -r, --req PATH Requirements file.
  --help Show this message and exit.
```
# <span id="page-10-1"></span>**4.1 TravisCI**

Following is an example of how to integrate Requirements-Builder with TravisCI:

```
env:
 - REQUIREMENTS=lowest
 - REQUIREMENTS=release
 - REQUIREMENTS=devel
python:
 - "2.7"
 - "3.3"
 - "3.4"
 - "3.5"
before_install:
 - "travis_retry pip install --upgrade pip"
 - "travis_retry pip install requirements-builder"
 - "requirements-builder --level=min setup.py
    > .travis-lowest-requirements.txt"
  - "requirements-builder --level=pypi setup.py
    > .travis-release-requirements.txt"
  - "requirements-builder --level=dev --req requirements-devel.txt setup.py
```

```
> .travis-devel-requirements.txt"
install:
 - "travis_retry pip install -r .travis-$REQUIREMENTS-requirements.txt"
 - "pip install -e ."
```
## **API Reference**

<span id="page-12-1"></span><span id="page-12-0"></span>Generate requirements from *setup.py* and *requirements-devel.txt*. requirements\_builder.requirements\_builder.**iter\_requirements**(*level*, *extras*, *pip\_file*, *setup\_fp*) Iterate over requirements. requirements\_builder.requirements\_builder.**minver\_error**(*pkg\_name*) Report error about missing minimum version constraint and exit. requirements\_builder.requirements\_builder.**parse\_pip\_file**(*path*) Parse pip requirements file. requirements\_builder.requirements\_builder.**parse\_set**(*string*) Parse set from comma separated string.

## **Contributing**

<span id="page-14-0"></span>Contributions are welcome, and they are greatly appreciated! Every little bit helps, and credit will always be given.

# <span id="page-14-1"></span>**6.1 Types of Contributions**

#### **6.1.1 Report Bugs**

Report bugs at [https://github.com/inveniosoftware/requirements-builder/issues.](https://github.com/inveniosoftware/requirements-builder/issues)

If you are reporting a bug, please include:

- Your operating system name and version.
- Any details about your local setup that might be helpful in troubleshooting.
- Detailed steps to reproduce the bug.

#### **6.1.2 Fix Bugs**

Look through the GitHub issues for bugs. Anything tagged with "bug" is open to whoever wants to implement it.

#### **6.1.3 Implement Features**

Look through the GitHub issues for features. Anything tagged with "feature" is open to whoever wants to implement it.

#### **6.1.4 Write Documentation**

Requirements-Builder could always use more documentation, whether as part of the official Requirements-Builder docs, in docstrings, or even on the web in blog posts, articles, and such.

#### **6.1.5 Submit Feedback**

The best way to send feedback is to file an issue at [https://github.com/inveniosoftware/requirements-builder/issues.](https://github.com/inveniosoftware/requirements-builder/issues)

If you are proposing a feature:

• Explain in detail how it would work.

- Keep the scope as narrow as possible, to make it easier to implement.
- Remember that this is a volunteer-driven project, and that contributions are welcome :)

#### <span id="page-15-0"></span>**6.2 Get Started!**

Ready to contribute? Here's how to set up *requirements-builder* for local development.

- 1. Fork the *requirements-builder* repo on GitHub.
- 2. Clone your fork locally:

**\$** git clone git@github.com:your\_name\_here/requirements-builder.git

3. Install your local copy into a virtualenv. Assuming you have virtualenvwrapper installed, this is how you set up your fork for local development:

```
$ mkvirtualenv requirements-builder
$ cd requirements-builder/
$ python setup.py develop
```
4. Create a branch for local development:

**\$** git checkout -b name-of-your-bugfix-or-feature

Now you can make your changes locally.

5. When you're done making changes, check that your changes pass tests, including testing other Python versions with tox:

```
$ ./run-tests.sh
$ tox
```
The tests will provide you with test coverage and also check PEP8 (code style), PEP257 (documentation), flake8 as well as build the Sphinx documentation and run doctests.

6. Commit your changes and push your branch to GitHub:

```
$ git add .
$ git commit -s -m "Your detailed description of your changes."
$ git push origin name-of-your-bugfix-or-feature
```
7. Submit a pull request through the GitHub website.

### <span id="page-15-1"></span>**6.3 Pull Request Guidelines**

Before you submit a pull request, check that it meets these guidelines:

- 1. The pull request should include tests and must not decrease test coverage.
- 2. If the pull request adds functionality, the docs should be updated. Put your new functionality into a function with a docstring, and add the feature to the list in README.rst.
- 3. The pull request should work for Python 2.6, 2.7, 3.3, 3.4, 3.5 and for PyPy. Check [https://travis](https://travis-ci.org/inveniosoftware/requirements-builder/pull_requests)[ci.org/inveniosoftware/requirements-builder/pull\\_requests](https://travis-ci.org/inveniosoftware/requirements-builder/pull_requests) and make sure that the tests pass for all supported Python versions.

#### **Changes**

## <span id="page-16-1"></span><span id="page-16-0"></span>**7.1 Version 0.2.0 (released 2016-09-13)**

#### **7.1.1 New features**

• Adds an output option which is useful in the tox context where one cannot redirect the output to a file. See more at <https://bitbucket.org/hpk42/tox/issues/73/pipe-output-of-command-into-file>

#### **7.1.2 Bug fixes**

- Fixes problem when the setup.py command try to import the package its about to install in order to get the information like the version. E.g. Django does that.
- Fixes problem when the setup.py command plays with *\_\_file\_\_* to read, exec, or whatever.

# <span id="page-16-2"></span>**7.2 Version 0.1.0 (released 2015-10-05)**

• Initial public release

### **License**

<span id="page-18-0"></span>Requirements-Builder is free software; you can redistribute it and/or modify it under the terms of the Revised BSD License; see LICENSE file for more details.

Copyright (C) 2015, CERN All rights reserved.

Redistribution and use in source and binary forms, with or without modification, are permitted provided that the following conditions are met:

- Redistributions of source code must retain the above copyright notice, this list of conditions and the following disclaimer.
- Redistributions in binary form must reproduce the above copyright notice, this list of conditions and the following disclaimer in the documentation and/or other materials provided with the distribution.
- Neither the name of the copyright holder nor the names of its contributors may be used to endorse or promote products derived from this software without specific prior written permission.

THIS SOFTWARE IS PROVIDED BY THE COPYRIGHT HOLDERS AND CONTRIBUTORS "AS IS" AND ANY EXPRESS OR IMPLIED WARRANTIES, INCLUDING, BUT NOT LIMITED TO, THE IMPLIED WARRANTIES OF MERCHANTABILITY AND FITNESS FOR A PARTICULAR PURPOSE ARE DISCLAIMED. IN NO EVENT SHALL THE COPYRIGHT HOLDERS OR CONTRIBUTORS BE LIABLE FOR ANY DIRECT, INDIRECT, IN-CIDENTAL, SPECIAL, EXEMPLARY, OR CONSEQUENTIAL DAMAGES (INCLUDING, BUT NOT LIMITED TO, PROCUREMENT OF SUBSTITUTE GOODS OR SERVICES; LOSS OF USE, DATA, OR PROFITS; OR BUSI-NESS INTERRUPTION) HOWEVER CAUSED AND ON ANY THEORY OF LIABILITY, WHETHER IN CON-TRACT, STRICT LIABILITY, OR TORT (INCLUDING NEGLIGENCE OR OTHERWISE) ARISING IN ANY WAY OUT OF THE USE OF THIS SOFTWARE, EVEN IF ADVISED OF THE POSSIBILITY OF SUCH DAM-AGE.

# <span id="page-18-1"></span>**8.1 Authors**

- Jiri Kuncar [<jiri.kuncar@cern.ch>](mailto:jiri.kuncar@cern.ch)
- Lars Holm Nielsen [<lars.holm.nielsen@cern.ch>](mailto:lars.holm.nielsen@cern.ch)
- Marco Neumann [<marco@crepererum.net>](mailto:marco@crepererum.net)
- Tibor Simko [<tibor.simko@cern.ch>](mailto:tibor.simko@cern.ch)
- Yoan Blanc [<yoan@dosimple.ch>](mailto:yoan@dosimple.ch)

Python Module Index

<span id="page-20-0"></span>r

requirements\_builder, [7](#page-10-0) requirements\_builder.requirements\_builder, [9](#page-12-0)

#### Index

#### I

iter\_requirements() (in module requirements\_builder.requirements\_builder), [9](#page-12-1)

### M

minver\_error() (in module requirements\_builder.requirements\_builder), [9](#page-12-1)

#### P

parse\_pip\_file() (in module requirements\_builder.requirements\_builder), [9](#page-12-1) parse\_set() (in module requirements\_builder.requirements\_builder), [9](#page-12-1)

### R

requirements\_builder (module), [7](#page-10-2) requirements\_builder.requirements\_builder (module), [9](#page-12-1)